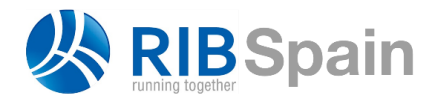

+34 914 483 800 info@rib-software.es [www.rib-software.es](http://www.rib-software.es/)

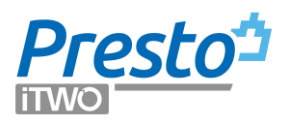

# Cost estimate in the UK's cultural environment

Cost management in the cultural environment of the United Kingdom, which includes the Commonwealth and Middle East countries, and to some extent the United States, has a historical origin.

The traditional way of executing the works, of which El Escorial is a good example, was by administration. The materials and wages provided were controlled daily and paid to the different subcontractors or suppliers, without a prior estimate of the works.

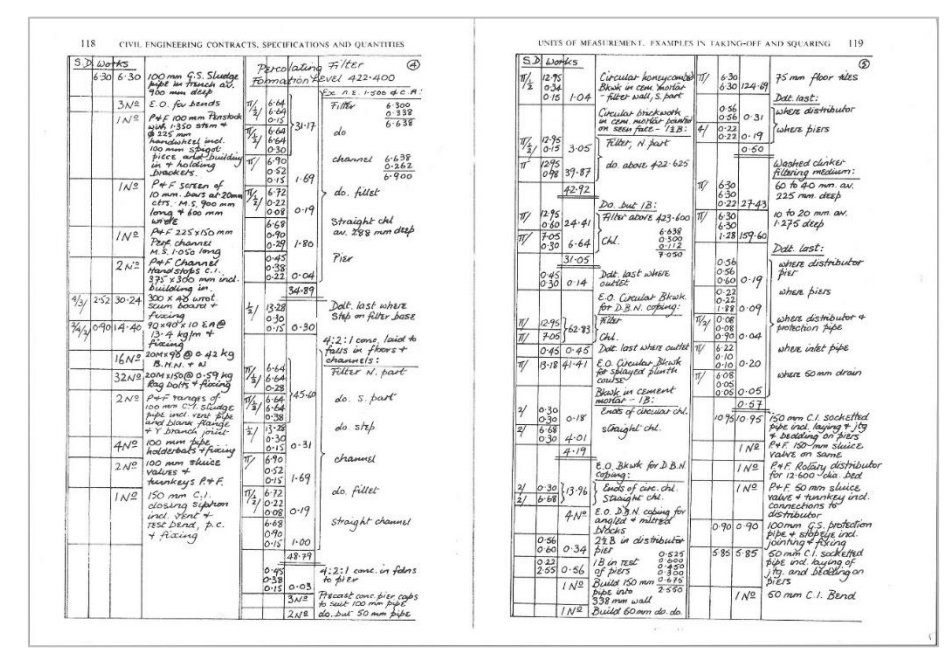

*Classic example of British-style measurements*

The date of the fire and the subsequent reconstruction of London in 1666 is usually indicated when many owners begin to build their houses and they begin to pay for the result of the work done, not for the means used. In this way, independent specialists or "measurers" appear to quantify this work *a posteriori* and pay for it based on prices negotiated with trade contractors. These professionals were mainly experts in mathematics, due to the difficult quantification of stonework and masonry, as also reflected in the similar profession of "geometra" Italy. The first standards for measurements were published in the 17th century, but the cost was only known at the end.

At the beginning of the 19th century the use of the general contractor chosen by bidding price became popular, for which there had to be a detailed project.

The engineers, given the variability of civil works, propose that it be contracted based on a unit price applied to approximate quantities and then the amount actually executed is paid, a method that is still in force, for example, in the contracting of public works in Spain.

The architects used to include as part of their job the final measurement of the work executed and the resolution of disputes with the contractor, but now they also had to detail the plans much more and prepare measurements that would serve as a basis for the contractors' biddings, avoiding that each one offers on completely different measurements. As a solution, it was adopted to carry out equal measurements for all, the Bill of Quantities BoQ, made by the architect or an independent measurer, and that this job be paid by the winning contractor.

Thus, the Quantity Surveyor QS was born at the beginning of the 20th century as a profession officially in charge of carrying out the BoQ, which is currently grouped in the Royal Institute of Chartered Surveyors, RICS.

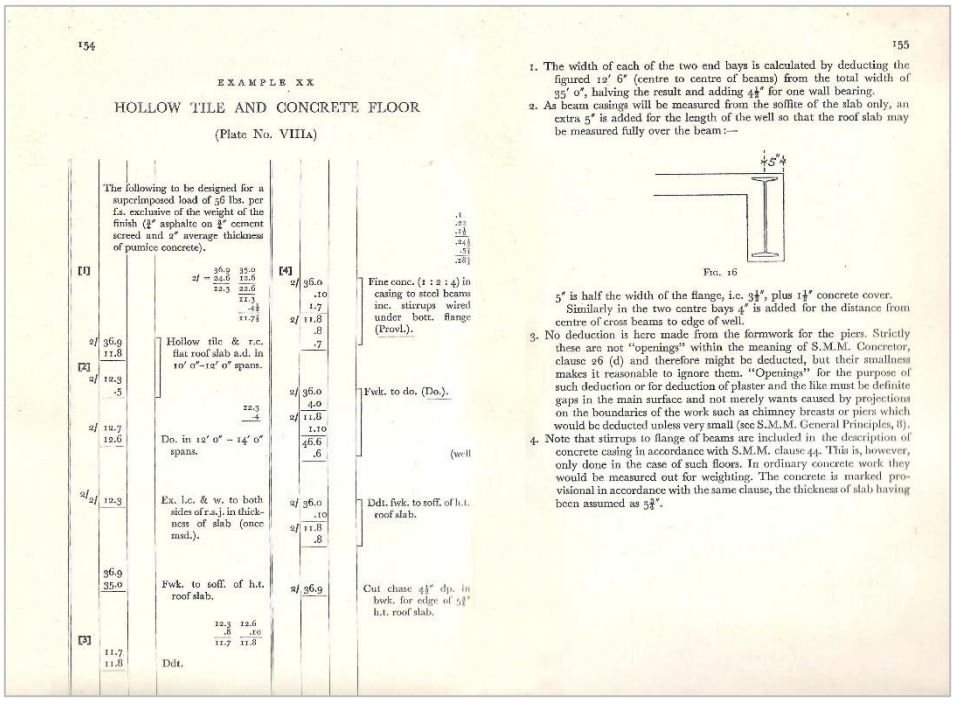

*Willis J., Arthur, Elements of Quantity Surveying*

In the United States, the independent profession did not develop and construction companies are usually in charge of preparing measurements and prices, resulting in very poorly detailed documents that give them greater control. Perhaps as a result of this situation, the designers are forced to develop in enormous detail the specifications or specifications, which in the European alternative are unnecessary because they are collected in work units descriptions.

*Martin Brook, Estimating and Tendering for Construction Work, Routledge, Nueva York, 2017*

*The Quantity Surveyor: Missing in Action in the USA, Brian Bowen. Georgia Institute of Technology, Atlanta, USA. Proceedings of the Third International Congress on Construction History, May 2009*

In the Spanish environment and Latin countries the designer assumes the measurements of his own project and in Spain, by law, he also has to prepare the cost estimate, a true anomaly in the world.

It is even considered good practice to use measurement "bags", quantities that do not exist in the project to have hidden counterparts with the contractor.

*Fernando Mansilla, Apuntes de mediciones, valoraciones y presupuestos de obras, Sevilla, 1978.*

As a result, the measurements are not reliable and construction companies often remeasure the project.

As for setting the prices in the project, a requirement of the works for the administration, thought in origin surely to avoid abuses, it has become a perverse practice. In public works they are high, so that the companies have margin for the lowering the biddings, in private work prices are low so that the owner pays less taxes and, surprisingly, less professional fees.

Unit price analyses or price breakdowns, which are also required for public works in Spain and similar environments, make sense when carried out by a construction company to analyse its costs, but not to figure in the project estimate.

## The tradition of British measurements

As such a profession, the QS have generated norms and procedures with a certain exclusionary and union character. Thus, together with good construction practices, they introduce many overly detailed and cumbersome criteria, too complicated for today's needs.

The following two examples show how to measure slab and floor edge forms, by length or by area, but with two completely different criteria, depending on the standard chosen.

| INFORMATION PROVIDED                                                                                                    |                           |                          |     |             | MEASUREMENT RULES                                                                                                    | DEFINITION RULES                                                                                                    | COVERAGE RULES                                                                                                    | SUPPLEMENTARY<br><b>INFORMATION</b>                                                                                                    |
|----------------------------------------------------------------------------------------------------|---------------------------|--------------------------|-----|-------------|----------------------------------------------------------------------------------------------------|----------------------------------------------------------------------------------------------------|----------------------------------------------------------------------------------------------------|----------------------------------------------------------------------------------------------------|
| P1 The following information is shown either on location drawings under A Preliminaries/General conditions or on further drawings<br>which accompany the bills of quantities:<br>the relative positions of concrete members<br>(a)<br>the size of members<br>(h)<br>the thickness of slabs.<br>the permissible loads in relation to casting times<br>1 <sub>1</sub><br>CLASSIFICATION TABLE |                           |                          |     |             | M1 Except where otherwise<br>stated, formwork is<br>measured to concrete<br>surfaces of the finished<br>structure which require<br>temporary support during<br>casting<br>M2 Curved work is so<br>described with the radii<br>stated | D1 Plain formwork surfaces<br>are those which contain no<br>steps, rebates, pockets or<br>other discontinuities<br>D2 Formwork left in is that<br>which is not designed to<br>remain in position but is<br>nonetheless impossible to<br>remove<br>D3 Permanent formwork is<br>that which is designed to<br>remain in position | C1 Formwork is deemed to<br>include adaptation to<br>accommodate projecting<br>pipes, reinforcing bars and<br>the like<br>C2 Formwork is deemed to<br>include all cutting, splayed<br>edges and the like | S1 Kind and quality of<br>materials and propping<br>requirements for permanent<br>formwork<br>S2 Basic finish where not at<br>the discretion of the<br>Contractor |
| Sides of foundations.                                                                                                    | 1 Plain vertical          | 1 Height > 1.00 m        | ra2 | 1 Left in   | M3 Passings of ground                                                                                                    | D4 Foundations include                                                                                                    |                                                                                                    |                                                                                                    |
| 2 Sides of ground beams<br>and edges of beds                                                                                                    | 2 Dimensioned description | 2 Height ≤ 250 mm        | m.  | 2 Permanent | beams are not deducted<br>from area of formwork.                                                                                                    | bases and pile caps<br>D5 Edges of suspended                                                                                                    |                                                                                                    |                                                                                                    |
| 3 Edges of suspended slabs                                                                                                    |                           | 3 Height 250 - 500 mm    |     |             |                                                                                                    | state exclude those<br>associated with attached                                                                                                    |                                                                                                    |                                                                                                    |
| 4 Sides of upstands                                                                                                    |                           | 4 Height 500 mm - 1,00 m |     |             |                                                                                                    | beams at slab perimeters                                                                                                    |                                                                                                    |                                                                                                    |
| 5 Steps in top surfaces                                                                                                    |                           |                          |     |             |                                                                                                    |                                                                                                    |                                                                                                    |                                                                                                    |
| 6 Steps in soffits                                                                                                    |                           |                          |     |             |                                                                                                    |                                                                                                    |                                                                                                    |                                                                                                    |
| Machine bases and<br>pěnths                                                                                                    |                           |                          |     |             |                                                                                                    |                                                                                                    |                                                                                                    |                                                                                                    |

*SMM7 Standard Method of Measurement of Building Works, 1922-1998*

| 42                                                                                                    |                                                                                                    |                                                                                                    |                                                                                                    |                                                                                                    |                                                                                                    | 43                                                                                                    |
|----------------------------------------------------------------------------------------------------|----------------------------------------------------------------------------------------------------|----------------------------------------------------------------------------------------------------|----------------------------------------------------------------------------------------------------|----------------------------------------------------------------------------------------------------|----------------------------------------------------------------------------------------------------|----------------------------------------------------------------------------------------------------|
| <b>CLASS G: CONCRETE ANCILLARIES</b>                                                                                                    |                                                                                                    |                                                                                                    |                                                                                                    |                                                                                                    |                                                                                                    | <b>CLASS G</b>                                                                                                    |
| Includes - Formwork for in situ concrete<br>Reinforce ment for in situ concrete<br>loints in in situ concrete<br>Post-tensioned prestressing<br>Accessories for in situ concrete |                                                                                                    |                                                                                                    | Excludes: Reinforcement in diaphragm walls (included in class C)                                                                                                    | Pre-tensioned prestressing (induded in dass H)<br>Formwork and reinforcement in precast concrete (included in class H)<br>Formwork and reinforcement in piles (included in dasses P and O)<br>Formwork for tunnel and shaft linings (included in class T)<br>Formwork for foundations for fences and gates (included in class X)                                                           | Formwork and reinforcement ancillary to drainage and pipework (included in classes K and L)<br>Formwork and reinforcement for concrete roads and pavings (included in class R) |                                                                                                    |
| <b>FIRST DIVISION</b>                                                                                                    | <b>SECOND DIVISION</b>                                                                                            | <b>THIRD DIVISION</b>                                                                                                    | <b>MEASUREMENT RULES</b>                                                                                                    | <b>DERNITION RULES</b>                                                                                                    | <b>COVERAGE RULES</b>                                                                                                    | <b>ADDITIONAL DESCRIPTION</b><br><b>RULES</b>                                                                                                    |
| 1 Formwork: rough finish<br>2 Fair finish<br>3 Other stated finish<br>4 Stated surface features                                                                                  | <b>Ethnologie</b> H<br>2 Hane sloping<br>3 Hane battered<br>4 Hanevertical<br>5 Curved to one radius in one plane | Width: not exceeding 0.1 m m<br>$0.1 - 0.2$ m<br>m<br>$0.2 - 0.4$ m<br>$0.4 - 1.22$ m<br>exceeding 1.22 m                                                                                     | M1 Formwork shall be measured<br>for surfaces of in situ concrete.<br>which require temporary support<br>during casting except where<br>otherwise stated in CPSMM3.                                                                                                    | D1 Phne formwork shall be<br>classified according to its angle<br>of indination as follows:<br>Class<br>Angle of<br>indination to                                                                                                    |                                                                                                    | A1 Formwork left in shall be so<br>described in item descriptions<br>for formunek.<br>A2 item descriptions for                                                                                                    |
|                                                                                                    | m <sup>2</sup><br>6 Other curved                                                                                  |                                                                                                    | M2 Formwork shall not be                                                                                                    | the vertical.                                                                                                    |                                                                                                    | formwork which is to upper<br>surfaces shall so state, except                                                                                                    |
|                                                                                                    | 7 For voids                                                                                                    | nr 1 Small void depth:<br>not exceeding 0.5 m<br>$0.5 - 1$ m<br>$1-2m$<br>stated exceeding 2 m<br>5 Large void depth:<br>not exceeding 0.5 m<br>$0.5 - 1 m$<br>$1-2m$<br>stated exceeding 2 m | passized for the following:<br>(a) edges of blinding concrete<br>not exceeding 0.2 m wide<br>b) joints and associated rebates<br>and groover.<br>(c) temporary surfaces formed at<br>the discretion of the<br>Contractor<br>(d) surfaces of concrete which<br>are expressly required to be<br>cast against an excavated<br><b>suface</b>                                                                                        | 851-901<br><b>Horizontal</b><br>$10^{\circ} - 85^{\circ}$<br>Sloping<br>Rattered<br>$0^{\circ}-10^{\circ}$<br>Vertical<br>m<br>D2 Formwork shall be degreed.<br>to be for plane areas and to<br>exceed 1.22 m wide, unless<br>otherwise stated<br>D3 The classification of large<br>and small visits shall be as                                                                           |                                                                                                    | where the surfaces are inclined.<br>at an angle not exceeding 10°<br>to the vertical.<br>A3 ham descriptions for<br>formwork shall state where the<br>formwork is to blinding<br>concente.<br>A4 Radi of curved formwork<br>shall be stated in item.<br>descriptions as follows:                                                                                                    |
|                                                                                                    | 8 For concrete components of<br>constant cross-metion.                                                            | 1 Beams<br>m <sub>2</sub> Columns<br><b>3 Walk</b><br>4 Other members<br>5 Projections<br>6 Intrusions                                                                                        | al surfaces of concrete which<br>are cast against excavated<br>surfaces indined at an angle.<br>less than 45° to the<br>horizontal.<br>M3 Formwork to upper surfaces<br>of concrete shall be measured to Large<br>surfaces inclined at an angle<br>exceeding 15° to the horizontal<br>and to other upper surfaces for<br>which formwork is expressly<br>required.<br>M4 Formwork for the surfaces<br>of voids larger than thore | follows:<br>Class<br>Maximum cross-section<br>Other crisis<br>Clevelan<br>wide<br><b>Great</b><br><b>Hismater</b><br>$0.35 - 0.7m$<br>$01 - 0.5$ m <sup>2</sup><br>Smith<br>Not<br>Not<br>are made on<br>exceed no.<br>0.35 m<br>$0.1$ m <sup>3</sup><br>The depths of voids shall be<br>measured perpendicularly to the<br>adacent surface of concrete.<br>D4 Nbs and external splays not |                                                                                                    | (a) to one radius in one plane<br>(cylindrical), radius stated<br>(b) to one radius in two planes.<br>(spherical), radius stated<br>(c) varying radius (conical).<br>maximum and minimum<br>meli stated<br>A5 hem descriptions for<br>formwork for concrete.<br>components of constant cross-<br>section, other than projections<br>and intrusions, shall state the<br>principal cross-sectional<br>dimensions of the component<br>and its mark number. location |

*ICE CESMM Civil Engineering Standard Method of Measurement 2012*

SMM7 was replaced as of 2013 by New Rules of Measurement, NRM, promoted by RICS, much simpler, but many projects are still required to be measured based on SMM7 by inertia.

| Item or work to be measured                              | <b>Unit</b>         | Level one                                                                            | Level two                                                                                                    | Level three | Notes, comments and glossary                                                                                                    |
|----------------------------------------------------------|---------------------|--------------------------------------------------------------------------------------|----------------------------------------------------------------------------------------------------|-------------|----------------------------------------------------------------------------------------------------|
| 22 Faces of walls and other vertical work m <sup>2</sup> |                     | Vertical<br>$\overline{2}$<br><b>Battered</b> one face.<br>R<br>Battered both faces. | Rate of batter to be stated.                                                                                  |             | Work to single sides shall be so<br>described.                                                                                                    |
| 23 Extra over                                            | nr.                 | Openings for doors or the like:<br>thickness of wall stated.                         | $< 5.00m$ <sup>2</sup> .<br>2 5.00m <sup>2</sup> to 10.00m <sup>2</sup> .<br>$3 > 10.00$ m <sup>2</sup> .     |             | All additional labour and material<br>needed to form the opening is<br>deemed included.                                                            |
| 24 Wall ends, soffits and steps in walls                 | m<br>m <sup>2</sup> | $\leq$ 500 wide, width stated.<br>$2 > 500$ wide.                                    |                                                                                                    |             | Excludes ends and soffits of walls<br>created by the formation of an<br>opening. These are deemed included in<br>the item for forming the opening. |
| 25 Soffits of sloping work                               | m <sup>2</sup>      | Sloping one way.<br>2 Sloping two ways.                                              |                                                                                                    |             | This includes work to soffits of slabs,<br>ramps, steps, staircases and the like.                                                                  |
| 26 Staircase strings and the like                        | m                   | Maximum width stated.                                                                |                                                                                                    |             |                                                                                                    |
| 27 Staircase risers and the like                         | m.                  | Vertical width stated.<br>2 Undercut: width stated.                                  |                                                                                                    |             |                                                                                                    |
| 28 Sloping top surfaces                                  | m <sup>2</sup>      | $\leq$ 15°.<br>т.<br>$2 > 15^{\circ}$ .                                              |                                                                                                    |             |                                                                                                    |
| 29 Steps in top surfaces<br>30 Steps in soffits          | m                   | $\leq$ 500 high: width stated.<br>$2 > 500$ high.                                    |                                                                                                    |             |                                                                                                    |
| 31 Complex shapes                                        | nr                  | Dimensioned description or<br>diagram.                                               | Propping ≤ 3m high.<br>2 Propping over 3m but not<br>exceeding 4.5m high.<br>3 And thereafter in 1.5m stages. |             |                                                                                                    |
| 32 Wall kickers                                          | m                   | Plain.<br>т.<br>2 Suspended.                                                         |                                                                                                    |             | Length is measured along centre line<br>and is deemed to include both sides.                                                                       |

*New Rules of Measurement volume 2, NRM2*

# **Pricing**

In the environment in which we focus, it is always the contractors or, in any case, entities independent of the designers, who set the price for the work units, "work packages" or "line items".

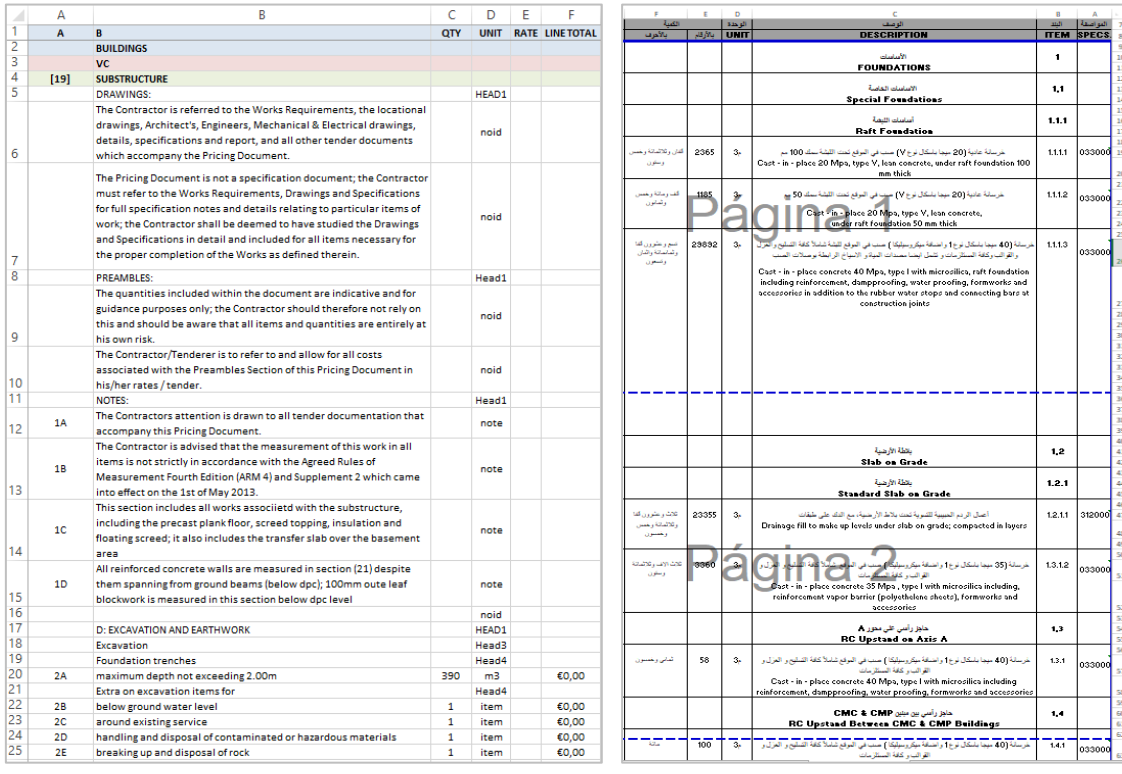

| A.<br>Bill             | B.          | $\circ$                                                                                                    | c<br>B<br>D.<br>×<br>A<br>r<br>$\sim$ |                                   | D        | Ε              | F                 |                                                                |        |                |            |
|------------------------|-------------|----------------------------------------------------------------------------------------------------|---------------------------------------|-----------------------------------|----------|----------------|-------------------|----------------------------------------------------------------|--------|----------------|------------|
| Page                   | <b>Item</b> | <b>Bill description</b>                                                                                                    |                                       | Unit Bill quantity Final quantity | 6        |                |                   |                                                                |        |                |            |
| 31/1                   |             | <b>BILL 3</b>                                                                                                    |                                       |                                   |          | Item           |                   | <b>Description/ Scope of Works</b>                             | Qty    | Unit           | Rate       |
|                        |             |                                                                                                    |                                       |                                   | 8        |                |                   |                                                                |        |                | <b>AED</b> |
| 31/1                   |             | <b>GENERAL PRINCIPLES</b>                                                                                                    |                                       |                                   | 9        |                |                   |                                                                |        |                |            |
| 311                    | A.          | The Contractor is to note that the following listed items of works are intended to assist the Contractor in                                                                                                    | Item.                                 | 1.00                              | 10       |                | <b>DEMOLITION</b> |                                                                |        |                |            |
|                        |             | the general pricing of the Concrete Mock-Up as indicated on drawings A-CD700, A-C-D705, A-C-D710, A-                                                                                                    |                                       |                                   | 11       |                |                   |                                                                |        |                |            |
|                        |             | C-D715, and have therefore not always been measured in accordance with POMI . Where quantities have<br>been stated they shall be deemed to be approximate only and the Contractor is referred to the drawings                     |                                       |                                   |          |                |                   | Removal of existing building structures, sidewalk/pavement,    |        |                |            |
|                        |             | listed above and all Specifications and Tender Documentation for more detailed information he may require.                                                                                                    |                                       |                                   |          |                |                   | curbs, walks, walls and other obstructions as indicated in the |        |                |            |
| 8                      |             |                                                                                                    |                                       |                                   |          |                |                   | Demolition Drawings. All operations needed for the             |        |                |            |
| 311                    | B           | The Contractor is to include for supplying materials and executing the works in advance and in isolation of Item                                                                                                    |                                       | 1.00                              |          |                |                   | demolition and disposal work, including breaking, loading,     |        |                |            |
| $\mathcal{A}$<br>m     |             | the main works and removing from site upon completion of the Works.                                                                                                    |                                       |                                   |          |                |                   | hauling, and dumping of debris from site; removal of all       |        |                |            |
| 31/1                   | c           | The Contractor is to include here or elsewhere in the Tender Documentation for any items not                                                                                                    | Item.                                 | 1,00                              |          |                |                   | foundations, disconnection and removal of mechanical and       |        |                |            |
|                        |             | measured/listed below that he feels may be required to complete this Mock-Up to the required                                                                                                    |                                       |                                   |          |                |                   | electrical services, making good where necessary and leaving   |        |                |            |
| 11<br>12               |             | specification and usage                                                                                                    |                                       |                                   |          |                |                   | in safe condition in accordance with the provision of the      |        |                |            |
| 13<br>31/1             |             | <b>B SITEWORK</b>                                                                                                    |                                       |                                   |          |                |                   | contract and as specified in the drawings & specifications     |        |                |            |
| 14                     |             |                                                                                                    |                                       |                                   | 12       |                | 024100: 024119.   |                                                                |        |                |            |
| 31/1                   | D           | Excovating to reduce levels ; compacting bottom of excovation ; earthwork support ; disposal of excovated   Item<br>material from site ; backfilling excuration with suitable imported granular material to form working mat size |                                       | 1.00                              | 13       |                |                   |                                                                |        |                |            |
| 15                     |             | overall 16000 x 6000                                                                                                    |                                       |                                   | 14       |                |                   | Demolition of temporary roads / car parking / parking access   |        |                |            |
| 16<br>$  \tau$<br>31/1 |             | <b>C CONCRETE VORK</b>                                                                                                    |                                       |                                   | 15       |                |                   |                                                                |        |                |            |
| 18                     |             |                                                                                                    |                                       |                                   |          |                |                   | Asphaltic Base Course (Type 1); thickness 100                  |        |                |            |
| 13<br>31/1             |             | Plain Poured Concrete ; Strength Class C25 ; as specified 03050                                                                                                    |                                       |                                   |          | $\overline{A}$ |                   | mm; material according to specifications                       | 16.060 | m <sup>2</sup> |            |
| 20<br>21<br>31/1       | Ε           | Blinding                                                                                                    | m.                                    | 5,00                              |          |                |                   | investigation of possible reuse in Main works or               |        |                |            |
| $\frac{22}{23}$        |             |                                                                                                    |                                       |                                   | 16       |                |                   | Final Design phase.                                            |        |                |            |
|                        |             |                                                                                                    |                                       |                                   | 17       |                |                   |                                                                |        |                |            |
| $\frac{24}{25}$ 31/2   |             | Reinforced Poured Concrete ; Strength Class C60 ; as specified 03050                                                                                                    |                                       |                                   |          |                |                   | Granular Sub base: thickness 400 mm; material                  |        |                |            |
| 26<br>31/2             | A           | Beds: 500 thick                                                                                                    | m.                                    | 50,00                             |          | B              |                   | according to specifications, investigation of possible         | 6.424  | m <sup>2</sup> |            |
| 27<br>28<br>31/2       | B           | Walle: 1500 thick                                                                                                    | m.                                    | 30,00                             | 18       |                |                   | reuse in Main works or Final Design phase.                     |        |                |            |
| 29                     |             |                                                                                                    |                                       |                                   | 19       |                |                   |                                                                |        |                |            |
| 30<br>31/2<br>31       |             | Reinforcement ; as specified 032001.1; quantities calculated at 160kgs/m3                                                                                                    |                                       |                                   |          |                |                   | Additional Granular Sub base (if recompacted                   |        |                |            |
| 32 31/2                | c           | Bars : straight or bent : various diameters : in insitu concrete                                                                                                    | $\bullet$                             | 23.00                             |          |                |                   | Subsoil does not meet CBR of 25%); thickness up                |        |                |            |
| 33                     |             |                                                                                                    |                                       |                                   |          | c              |                   | to 300 mm: material according to specifications.               | 4.818  | m <sup>2</sup> |            |
| 34<br>31/2<br>35       |             | Shuttering; as specified 03100 ; finish type CON-101                                                                                                    |                                       |                                   |          |                |                   | investigation of possible reuse in Main works or               |        |                |            |
| is.<br>31/2            | D           | Sides of foundations                                                                                                    | n'                                    | 25.00                             | 20       |                |                   | Final Design phase.                                            |        |                |            |
| 37                     | Ε           |                                                                                                    |                                       | 120.00                            | 21       |                |                   |                                                                |        |                |            |
| 38 31/2<br>33          |             | Sides of walls ; cutting to profile ; curved work to defined radius                                                                                                    | m.                                    |                                   |          |                |                   | Demolition of temporary pedestrian way / bicycle way           |        |                |            |
| 40 31/2                | F           | Returns to walls ; 1500 wide ; curved work to defined radius                                                                                                    | m.                                    | 6,00                              | 22       |                | furnishing zone.  |                                                                |        |                |            |
| 41<br>42 31/2          | G           | Returnstowalls;1500 wide; curved work to defined radius                                                                                                    | m.                                    | 8,00                              | 23       |                |                   |                                                                |        |                |            |
| 43                     |             |                                                                                                    |                                       |                                   |          |                |                   | Pedestrian Pavers; thickness 60 mm; material                   |        |                |            |
| 44 31/2<br>45          |             | Sundries                                                                                                    |                                       |                                   |          | D              |                   | according to specifications, investigation of possible         | 650    | m <sup>2</sup> |            |
| 46 31/2                | H           | Surface finishes ; trowelling tops of slabs ; floor slab                                                                                                    | m.                                    | 36.00                             | 24       |                |                   | reuse in Main works or Final Design phase.                     |        |                |            |
| 47                     |             |                                                                                                    |                                       |                                   | 25       |                |                   |                                                                |        |                |            |
| 31/2<br>48             | u           | Construction and control joints ; The Contractor is to allow for all construction and control joints as<br>necessary in accordance with the specification and maximum pour sizes                                                  | Item                                  | 1.00                              |          |                |                   | Coarse Sand; thickness 50 mm ; material                        |        |                |            |
| 43                     |             |                                                                                                    |                                       |                                   |          | E              |                   | according to specifications, investigation of possible         | 33     | m <sup>3</sup> |            |
| 50<br>51<br>31/3       |             | <b>Sample Surface Finishes</b>                                                                                                    |                                       |                                   | 26<br>27 |                |                   | reuse in Main works or Final Design phase.                     |        |                |            |
| 52                     |             |                                                                                                    |                                       |                                   |          |                |                   |                                                                |        |                |            |
| 53<br>31/3             | A           | Sand blasting surfaces of concrete walls; areas of 3 Nr differing grades                                                                                                    | m.                                    | 55.00                             |          | F              |                   | Aggregate Sub base; thickness 220 mm; material                 |        |                |            |
| 54<br>55<br>31/3       | B           | Buthhammeringsurfacepofconcretewallpare apof3Nr differing grades                                                                                                    | m.                                    | 45,00                             |          |                |                   | according to specifications, investigation of possible         | 143    | m <sup>3</sup> |            |
| 56                     |             |                                                                                                    |                                       |                                   | 28<br>29 |                |                   | reuse in Main works or Final Design phase.                     |        |                |            |
| 57 31/3                | c           | Polichingsurfacepofconcretewallo;areapof 3Nrdiffering gradep                                                                                                    | m.                                    | 40.00                             |          |                |                   |                                                                |        |                |            |

*BoQs for tender, delivered in Excel*

In the absence of an exchange format such as BC3, the one used in Spain, these measurements are delivered to potential bidders in non-usable digital PDF documents or in Excel sheets without a predefined structure.

# Price allocation

As already mentioned, the allocation of prices corresponds to professionals and companies that are much more specialized than the usual ones in our environment. Therefore, there is not so much need for publicly accessible price databases, rather each company has its own procedures to obtain them.

Accessible tools are few, expensive and not digitally interoperable. Generally, they do not contain unit price analysis or breakdowns, but rather a generic breakdown, for example, labour, machinery, and materials.

SPON is available in the UK, exclusively on paper or in eBook format, which only allows manual consultation and use. Each title, like the one presented in the image, refers to a specialty, such as facilities, civil works, urbanization, etc.

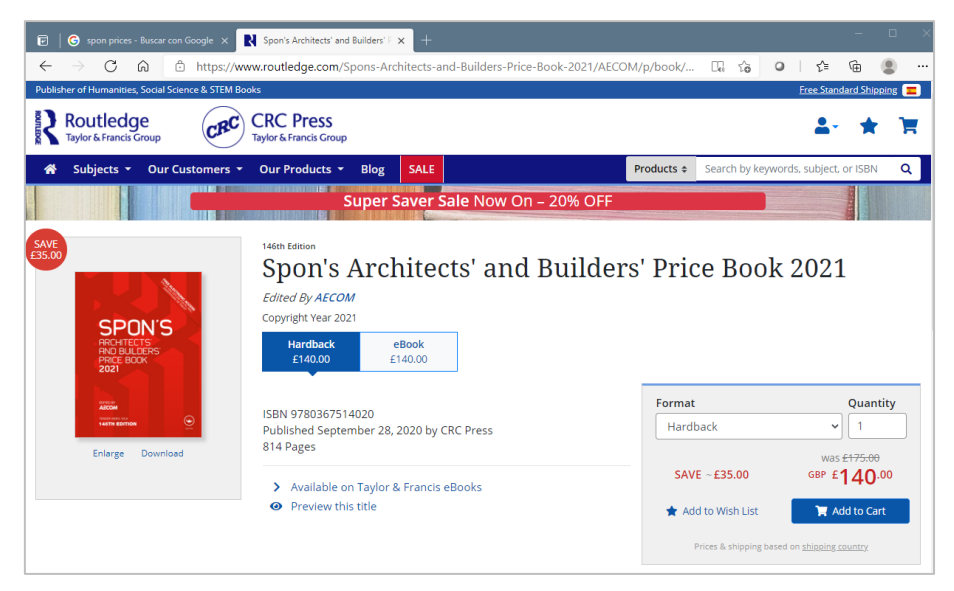

*SPON price table for architects and builders for thick work*

| Item                                                    | PC<br>$\mathbf{f}$ | Labour<br>hours | Labour<br>ç    | Material<br>ç | Unit           | Total<br>rate £ |
|---------------------------------------------------------|--------------------|-----------------|----------------|---------------|----------------|-----------------|
| E05 IN SITU CONCRETE CONSTRUCTING<br>GENERALLY - cont'd |                    |                 |                |               |                |                 |
| Reinforced in situ ready mixed                          |                    |                 |                |               |                |                 |
| designated concrete; C20 - 20 mm                        |                    |                 |                |               |                |                 |
| aggregate                                               |                    |                 |                |               |                |                 |
| Foundations                                             |                    | 1.30            | 14.16          | 74.20         | m <sup>3</sup> | 88.36           |
| Ground beams                                            |                    | 2.59            | 28.20          | 74.20         | m <sup>3</sup> | 102.41          |
| Isolated foundations                                    | L.                 | 1.57            | 17.10          | 74.20         | m <sup>3</sup> | 91.30           |
| Beds                                                    |                    |                 |                |               |                |                 |
| thickness not exceeding 150 mm                          | ÷                  | 2.04            | 22.22          | 74.20         | $m^3$          | 96.42           |
| thickness 150 - 450 mm                                  | ×                  | 1.48            | 16.12          | 74.20         | m <sup>3</sup> | 90.32           |
| thickness exceeding 450 mm                              | $\overline{a}$     | 1.20            | 13.07          | 74.20         | m <sup>3</sup> | 87.27           |
| Slabs                                                   |                    |                 |                | 74.20         | m <sup>3</sup> | 109.48          |
| thickness not exceeding 150 mm                          | ù.                 | 3.24            | 35.28<br>28.20 | 74.20         | m <sup>3</sup> | 102.41          |
| thickness 150 - 450 mm                                  | ù.                 | 2.59            |                |               | m <sup>3</sup> | 99.36           |
| thickness exceeding 450 mm                              | $\sim$             | 2 3 1           | 25.16          | 74.20         |                |                 |
| Coffered and troughed slabs<br>thickness 150 - 450 mm   | ν                  | 2.96            | 32.23          | 74.20         | m <sup>3</sup> | 106.44          |
|                                                         | ù.                 | 2.59            | 28.20          | 74.20         | m <sup>3</sup> | 102.41          |
| thickness exceeding 450 mm<br>Extra over for sloping    |                    |                 |                |               |                |                 |
| not exceeding 15 degrees                                |                    | 0.23            | 2.50           | ۰             | m <sup>3</sup> | 2.50            |
| over 15 degrees                                         | ×<br>÷.            | 0.46            | 5.01           | ÷             | m <sup>3</sup> | 5.01            |
| Walls                                                   |                    |                 |                |               |                |                 |
| thickness not exceeding 150 mm                          | u.                 | 3.42            | 37.24          | 74.20         | m <sup>3</sup> | 111.44          |
| thickness 150 - 450 mm                                  |                    | 2.73            | 29.73          | 74.20         | m <sup>3</sup> | 103.93          |
| thickness exceeding 450 mm                              |                    | 2.41            | 26.24          | 74.20         | m <sup>3</sup> | 100.45          |
| Donme                                                   |                    |                 |                |               |                |                 |

*SPON Prices for concrete elements*

The RSMeans pricing table is available in the United States and, as mentioned, there is more need and availability for specification generation systems, such as BSD Speclink.

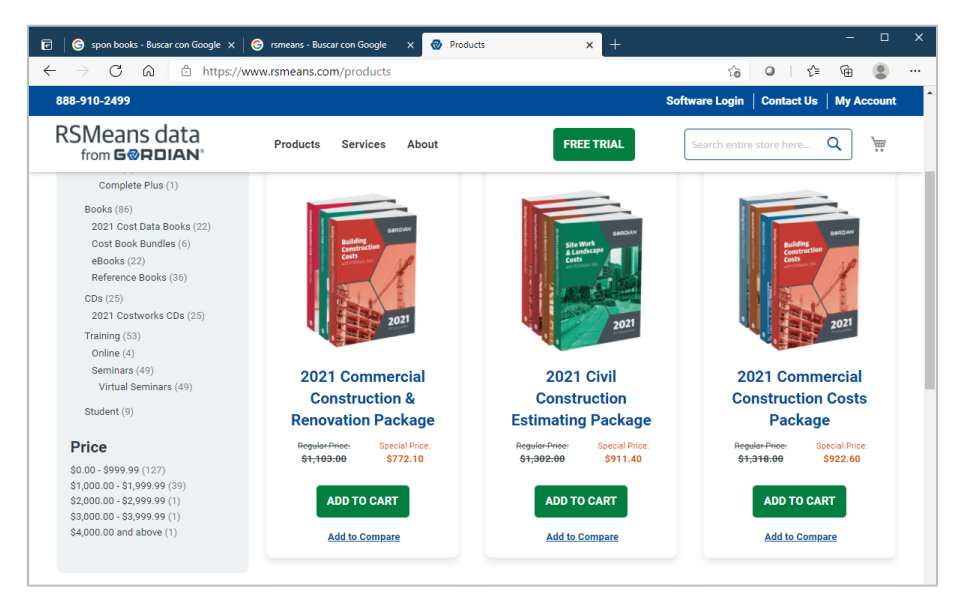

*https://www.rsmeans.com/products*

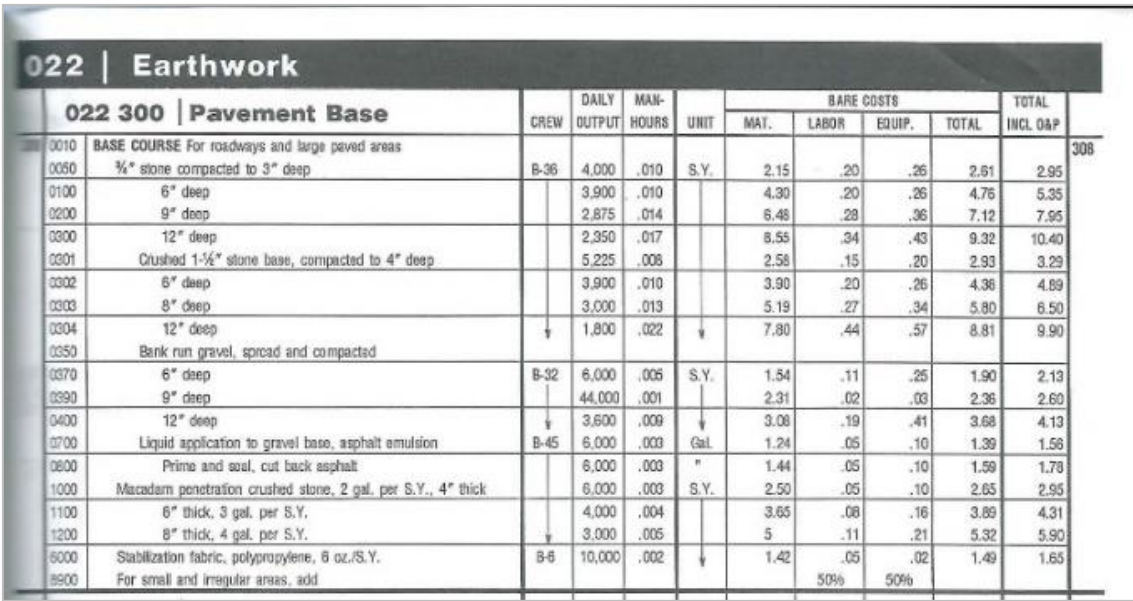

# *R.S. Means Earthmoving Prices*

An analysis with Presto of a price taken from this table can be seen below.

An international price table in English is supplied with Presto, which breaks down the prices into their specific components of labour and machinery, plus a generic concept of materials.

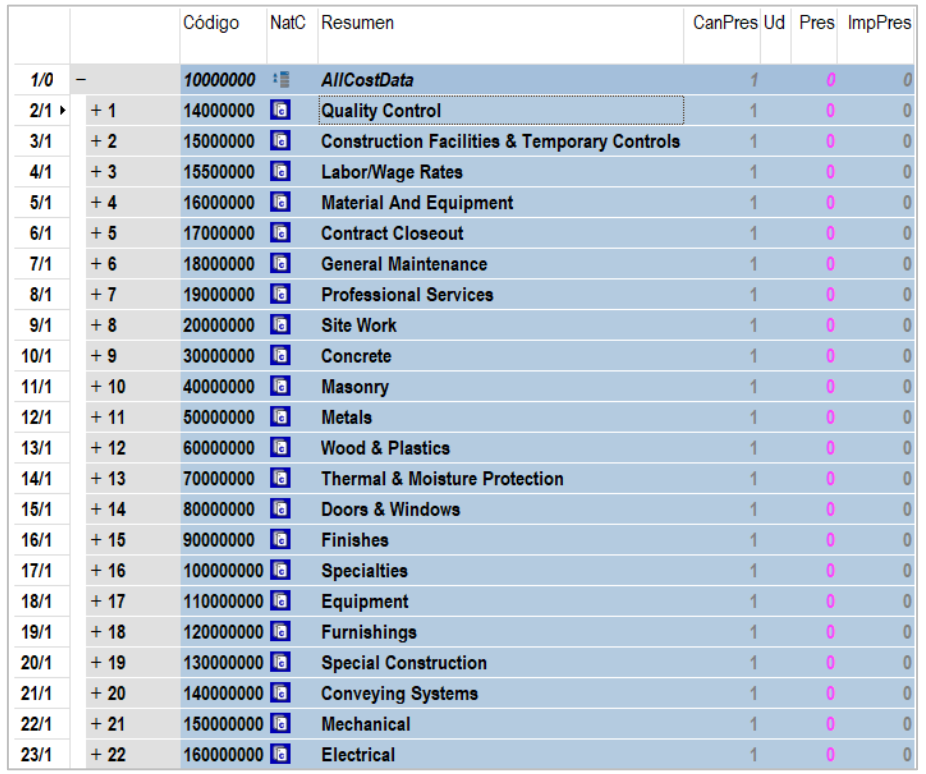

*Chapters of the international price table AllCostData*

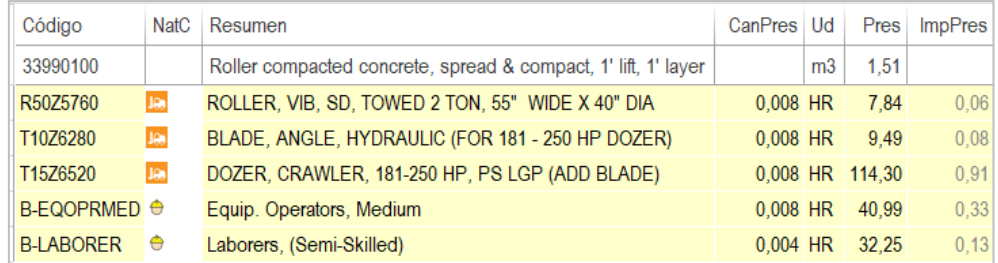

*Unit Price Analysis of AllCostData International Price Chart*

# Cost estimation

The calculation of prices or estimated costs is carried out with two approaches, as is the case in the rest of the world.

- Prices based on a breakdown or standard, which allow obtaining the estimated unit cost in relatively independent conditions of a specific work and its surroundings. These prices are multiplied by the desired quantity and added with other similar ones to obtain the total amount.
- Prices are calculated taking into account from the origin the total quantities and means needed for a specific situation, called operational prices or first principles pricing.

Project professionals use the first system, which generally come from historical price and value tables, and construction companies use a combination of the second, for the most important components of the work, and the first, for all the others.

# **Martin Brook, Estimating and Tendering for Construction Work, Elsevier, 2017**

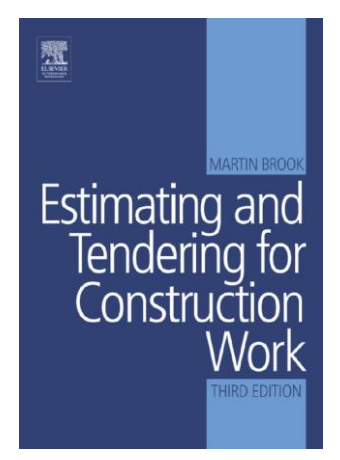

# This text proposes some representative examples of each case.

#### Unit price analysis

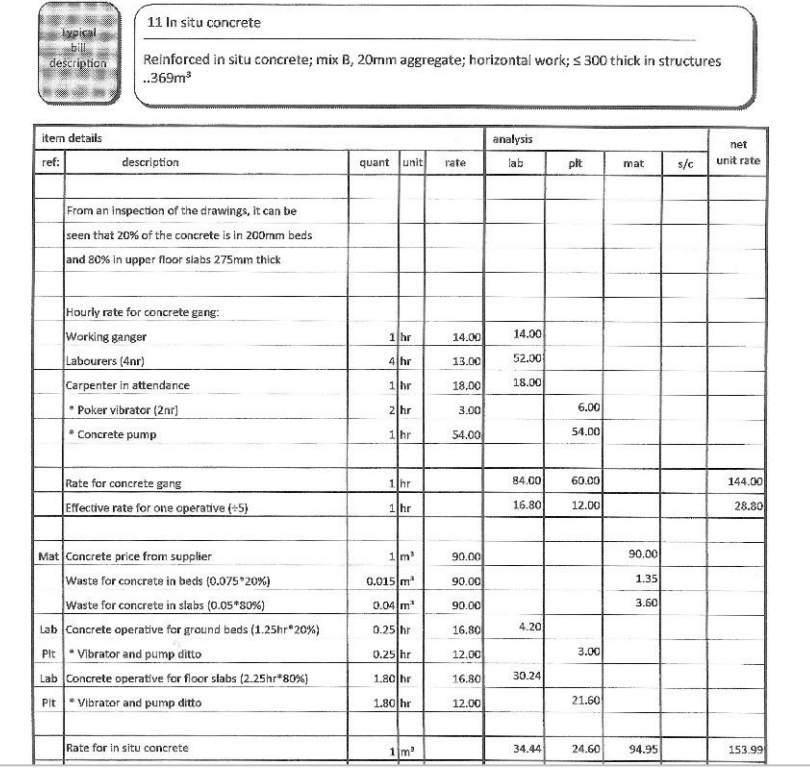

#### *Calculation as unit price*

It is an average unit price, which is valid for both concrete beds and slabs. First, the price of the concrete equipment is studied, which includes the operators, the vibrator and the pump. This price is divided by the base or reference production of 5 m3. The amount of concrete is increased by prorated loss percentages that are different for the beds and slabs and the cost of the newly calculated equipment is added in the same way, correcting the base production for factors that are also different.

*The habit of using operational prices makes this price is not a pure unit price, since the proportion of beds and slabs must be calculated in advance and the price obtained is only valid for that exact proportion*

In Presto a specific auxiliary price is created.

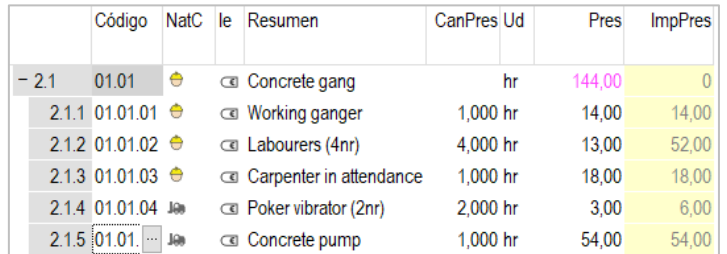

*Auxiliary price with the concrete equipment*

This auxiliary price is entered using the production in a compound price in which the percentage of losses and the proportion of beds and slabs are visible, so that it is easier to verify the result and modify it to adapt it to other situations.

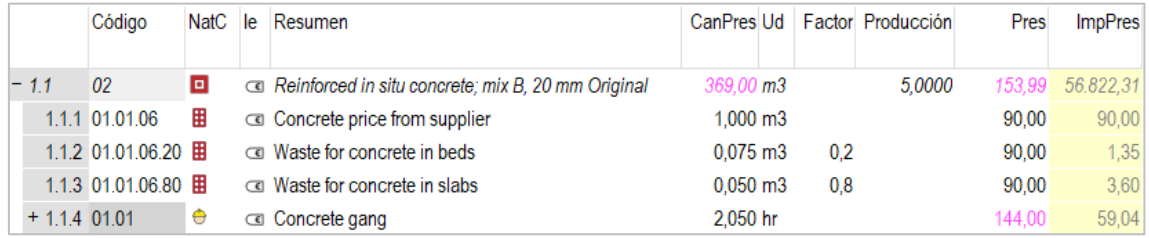

# *Unit price*

Quantities are entered as measure lines, calculating using the dimension columns.

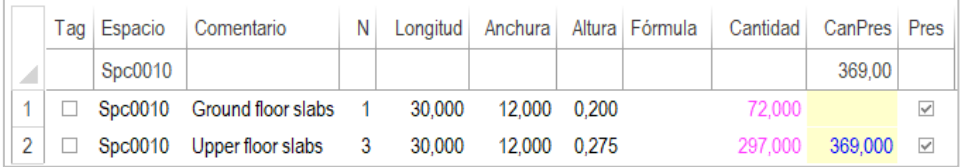

#### *Takeoff lines*

However, it is more appropriate to create two different unit prices, as seen below, which can be used regardless of the proportion of slabs and slabs.

Losses can be entered as a percentage type concept, which is applied automatically based on the mask to the left of the "%" character. The percentage is entered as "1%" and adjusted in the factor so that it can be different each time it is used in a work unit. In this way, the concrete price is only entered once and the total volume required in the work can be directly obtained.

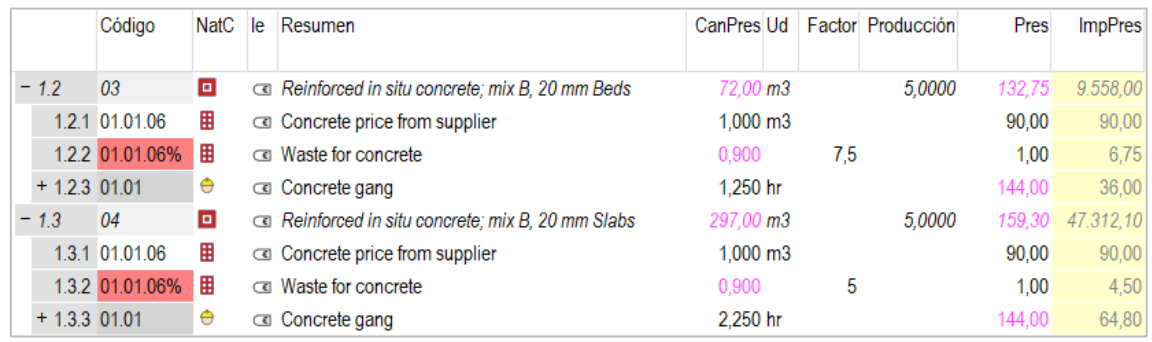

*Separate unit prices with losses introduced in percentage-type concepts*

#### It is even easier to enter losses into the concrete factor filed.

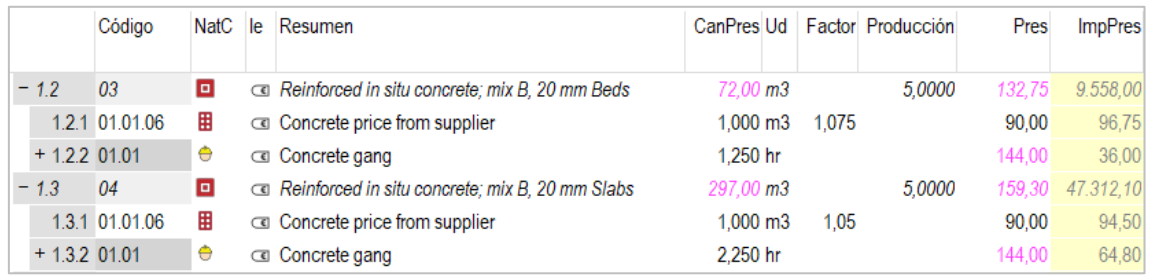

## *Losses directly in the amount*

Or do it directly in the quantity, which is easy to see when the base quantity is one unit.

|                 | Código         | NatC | le        | Resumen                                         | CanPres Ud            | Producción | Pres   | <b>ImpPres</b> |
|-----------------|----------------|------|-----------|-------------------------------------------------|-----------------------|------------|--------|----------------|
| $-1.2$          | 03             | o    |           | Reinforced in situ concrete: mix B, 20 mm Beds  | $72.00 \text{ m}3$    | 5.0000     | 132.75 | 9.558.00       |
|                 | 1.2.1 01.01.06 | 開    |           | cal Concrete price from supplier                | $1,075 \, \text{m}$ 3 |            | 90.00  | 96,75          |
| $+ 1.2.2 01.01$ |                | Ô    |           | <b>Example 2</b> Concrete gang                  | 1.250 hr              |            | 144.00 | 36,00          |
| $-1.3$          | 04             | o    |           | Reinforced in situ concrete: mix B, 20 mm Slabs | 297.00 m <sub>3</sub> | 5.0000     | 159,30 | 47.312.10      |
|                 | 1.3.1 01.01.06 | 田    |           | Concrete price from supplier                    | $1,050 \, \text{m}$ 3 |            | 90.00  | 94.50          |
| $+ 1.3.2 01.01$ |                | Ô    | $\subset$ | Concrete gang                                   | 2.250 hr              |            | 144.00 | 64,80          |

*Losses directly in the amount*

#### First principles

In this case, the estimated total time is first calculated and the cost of the equipment during those days is studied. The overall cost of concrete and the average estimate for losses are added, although in this case the actual measurements of each type could be used.

The total cost is divided by the volume of concrete to compare the unit cost with that obtained previously.

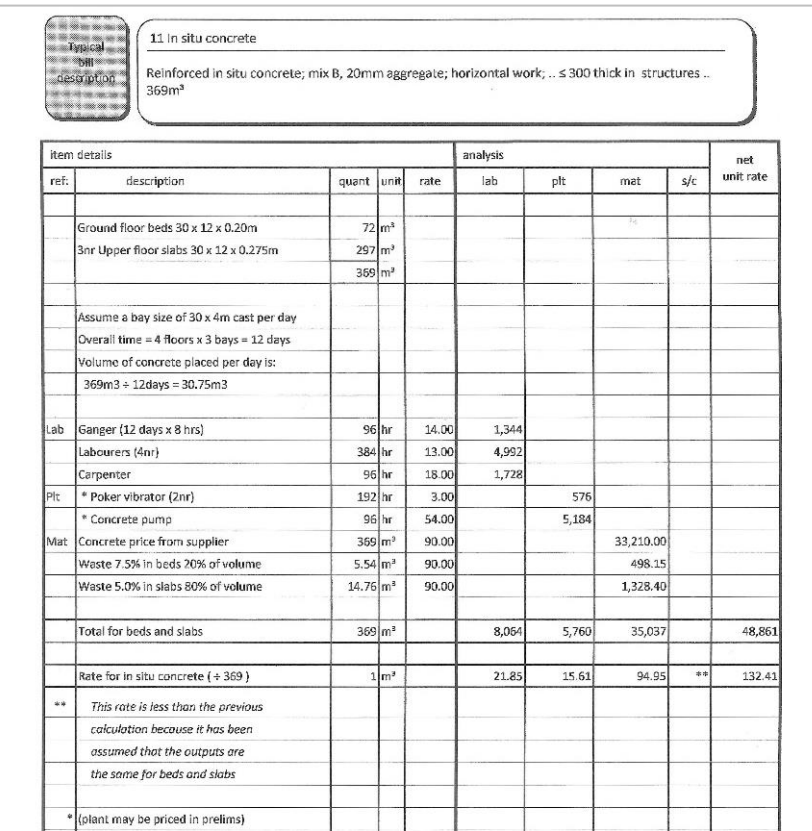

#### *Calculation as operational price*

In Presto the same calculation is carried out, adding the number of resources explicitly and the production, which only affects the resources of labour and machinery.

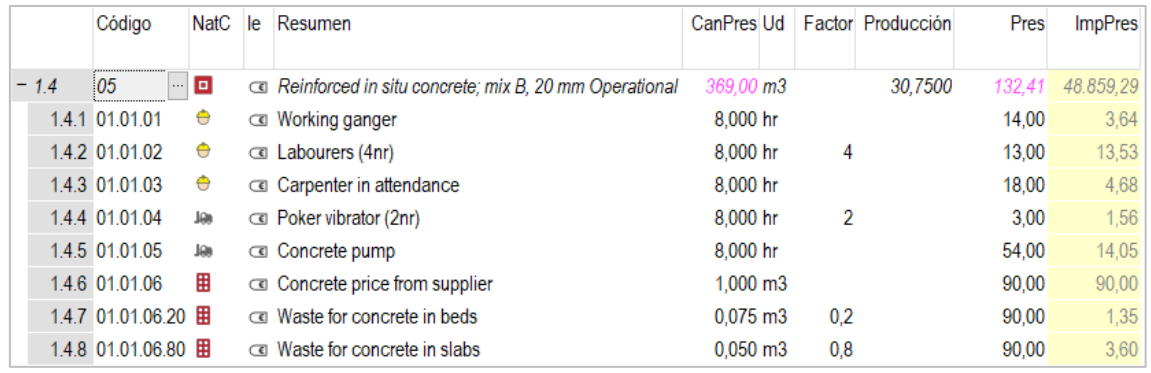

#### *Operational price in Presto*

*The original text indicates that the unit cost obtained is lower than the previous unit cost because the same production has been assumed for screeds and slabs.*

*Can the reader check if this explanation is correct before reading on?*

# **Solution**

In the first place, it is rare that the resulting price using averages is lower than that of the two cases separately, and very different from the price of the item with the majority share.

The reality is that a different production has been used in the two ways of calculating the price.

In the unit price, the production per day used is:

```
Beds: 5 / (1.25 hours / m3) * 8 hours / day = 32.00 m3 / day
Slabs: 5 / (2.25 hours / m3) * 8 hours / day = 17.78 m3 / day
```
For the operating price, 30.75 m3 / day has been used, thus obtaining a price similar to that of the beds and much lower than that of the slabs.

If the output from the unit price analysis is correct, the approximate average output would be:

 $0.2 / 32 + 0.8 / 17.78 = 19.51$  m3 / day

With this production, the operational analysis of the price coincides exactly with the calculated variable cost.

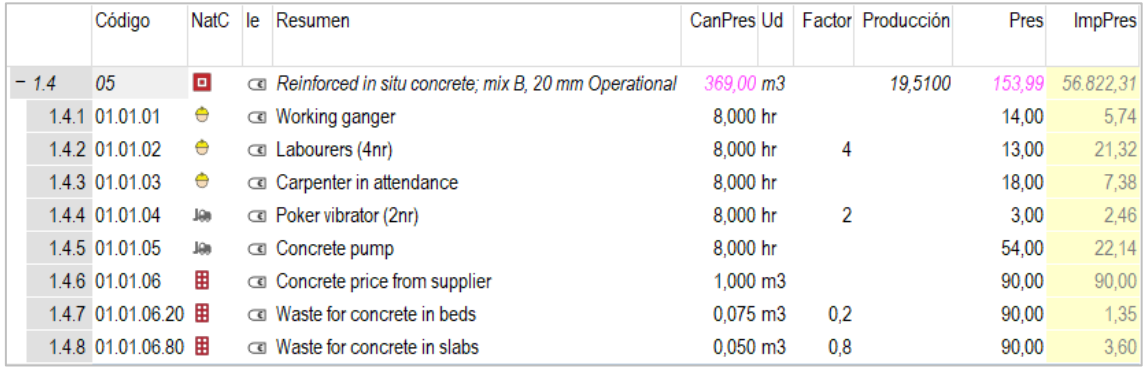

*Operating price with production used in unit prices*

If, on the contrary, the production of the operating price is correct, which is most likely, the base production of the equipment can be calculated from that value:

```
Production (m3 / hour) = (72 m3 x 1.25 + 207 m3 x 2.25) / 96 hours = 7.90 m3 / hour
```
We replace the production of the example of 5 m3 / h by this value in Presto and obtain prices whose amounts, both by averages and separately, coincide with each other and with the one calculated operationally.

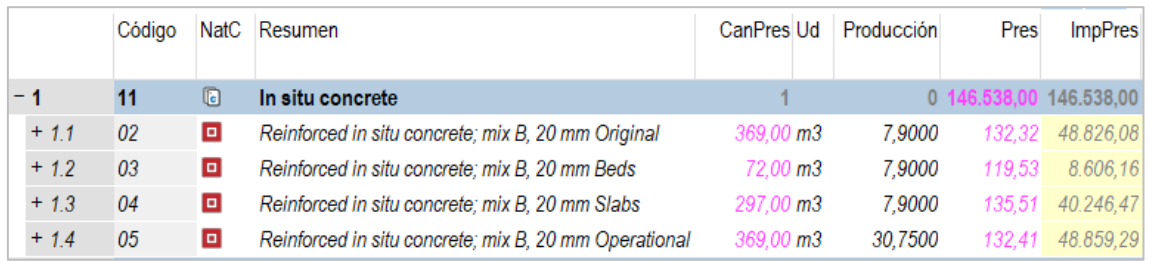

*Prices with the correct production*

# **Halpin, Construction management. John Wiley & Sons Inc, 2010**

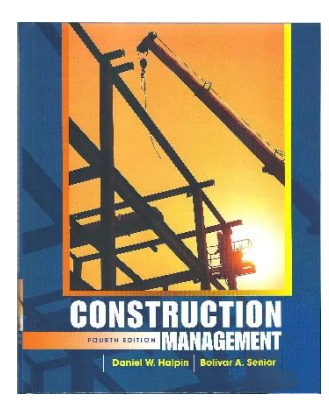

# Unit prices

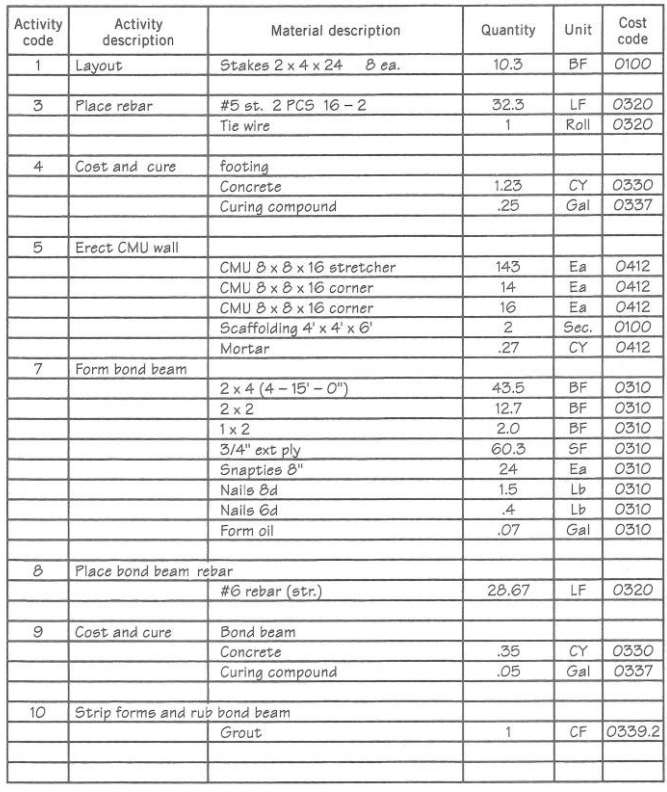

*List of activities and materials p. 287*

The calculation method is manual, as can be seen because the same concepts have different names on the same page (concepts in green in the Presto image) and in the sum of quantities list (concept in red).

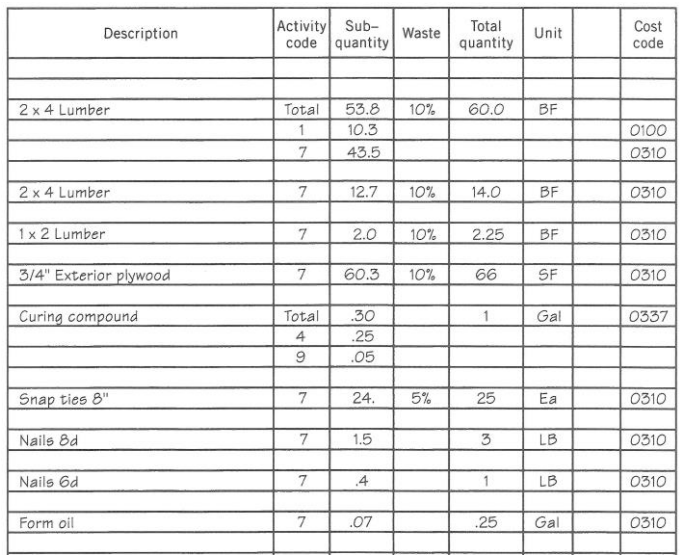

# *Materials Summary*

In Presto, prices are calculated and the total amount is obtained in the same step. Concepts in gray are not on the previous addition sheet.

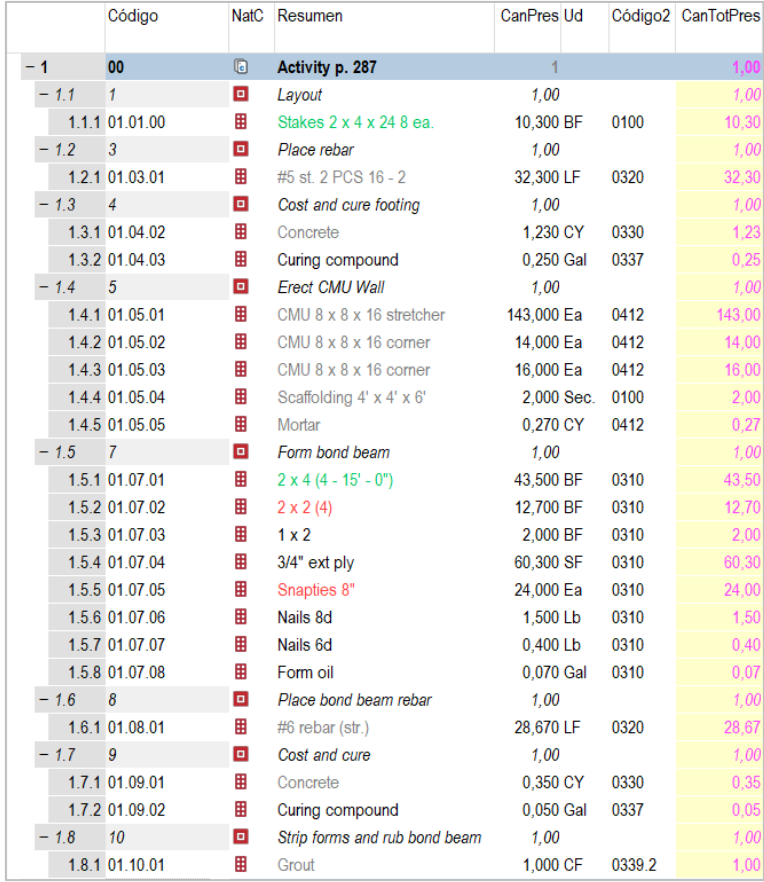

*Prices calculated in Presto and total quantities*

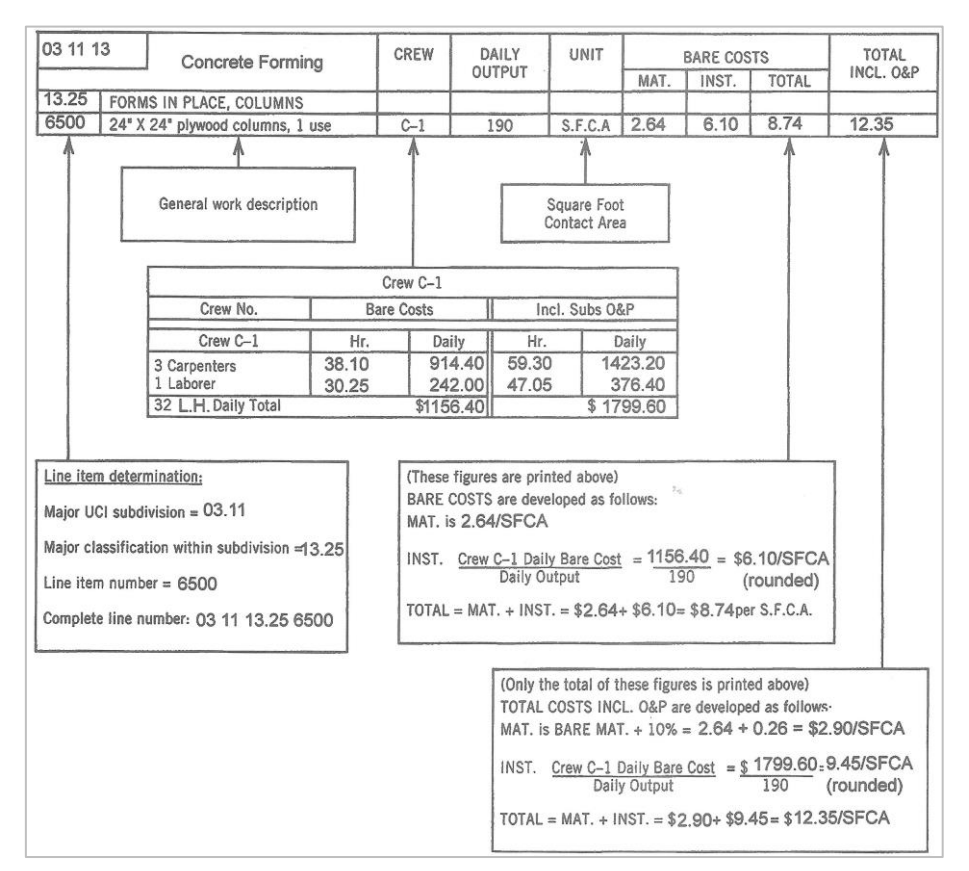

*Explanation of a price according to R.S. Means*

|        |          | Código             |   | NatC Resumen                     | CanPres Ud |             |     | Factor Producción | Pres  | <b>ImpPres</b> |
|--------|----------|--------------------|---|----------------------------------|------------|-------------|-----|-------------------|-------|----------------|
| $-2$   |          | 03 11 13           | O | Concrete forming p. 289          |            |             | 0   | $\bf{0}$          |       |                |
|        | 2.1      | 03 11 13 25        | O | Forms in place, columns          | 1.00       |             | 0   | 0                 |       |                |
| $-2.2$ |          | 03 11 13 25 6500 回 |   | 24" x 24" plywood columns, 1 use |            | <b>SFCA</b> |     |                   | 12.37 | 0              |
|        | $-2.2.1$ | $C-1$              | e | Crew C-1                         | $1.000$ Hr |             |     | 190,0000          | 9.47  | 9,47           |
|        |          | 2.2.1.1 C-1 CARP   | e | Carpenters                       | 8.000 Hr   |             | 3   |                   | 59,30 | 7.49           |
|        |          | 2.2.1.2 C-1 LAB    | e | Laborer                          | 8,000 Hr   |             |     |                   | 47.05 | 1,98           |
|        | 2.2.2    | <b>MAT</b>         | 囲 | Material                         | 1.000      |             | 1.1 |                   | 2.64  | 2,90           |

*The same price formed in Presto*

# Operational prices

The calculation of the operating price of concrete is based on a team, with a fixed production per hour, but it is complicated by using loss percentages, which affect the concrete, and efficiency factors, which affect the team, different in each component (slabs, walls, beams) and sometimes at each level.

It is also unnecessary to repeat the calculation when the price is the same, as in the two units of beams and walls, which can be entered more easily using take-off lines associated with the same work unit.

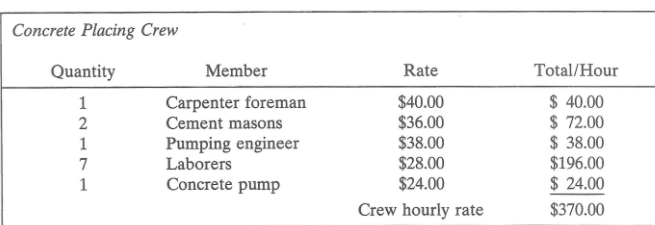

Production rate of crew under normal circumstances (efficiency factor 1) = 12 cu yd/hr.<br>Average labor cost/cubic yard =  $$370/12 = $30.83$ .

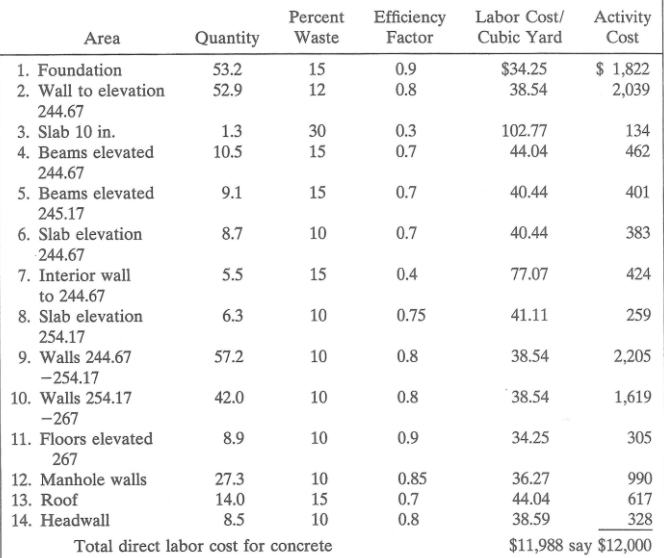

*Operational calculation of concrete price (labour only)*

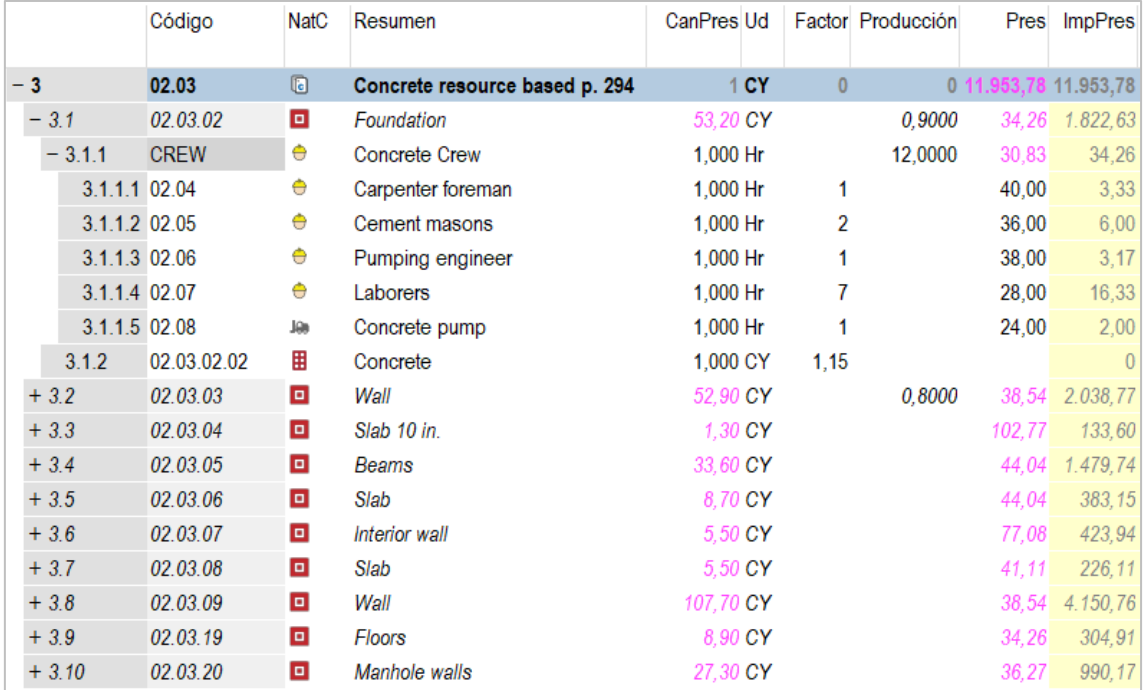

*The same price in Presto*

# The estimate

As already mentioned, the lack of a standard format forces to deliver the estimates in Excel and many times in PDF documents, which cannot be processed digitally, even in supposedly BIM environments.

The format of the figure below is usual, an Excel sheet paginated in such a way that the rudimentary coding, based on the letters of the alphabet, restarts on each page, within the same chapter, generating duplicate references.

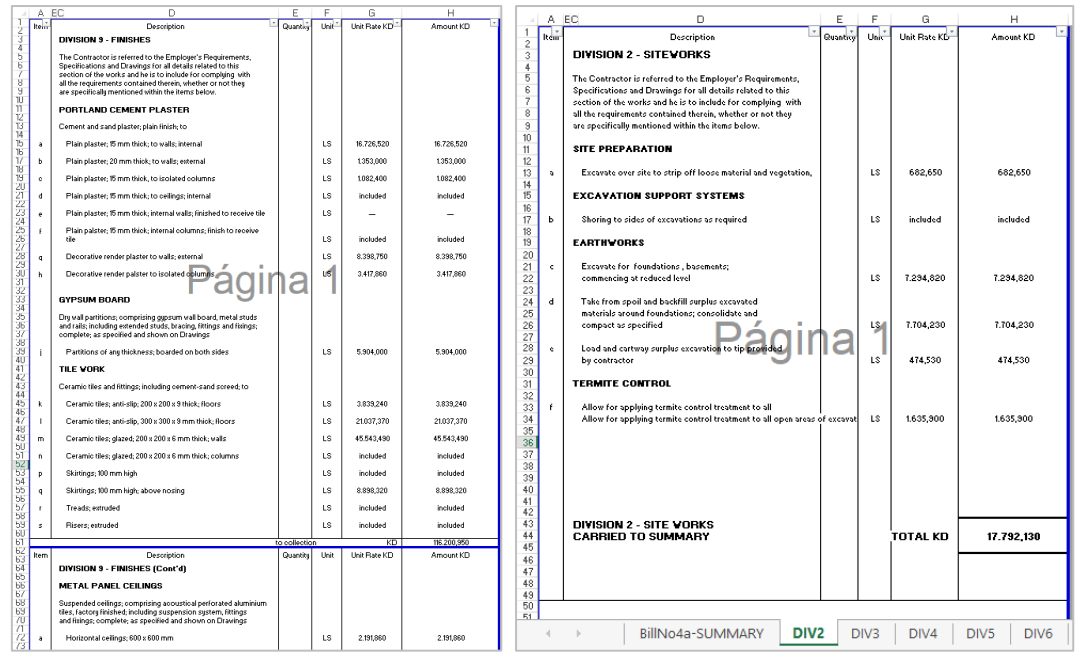

|                                                                                                    |                                                    |           | Código                               | <b>NatC</b>    | Resumen                                                                                                    | CanPres Ud         | Pres      | <b>ImpPres</b>        |  |  |  |  |
|----------------------------------------------------------------------------------------------------|----------------------------------------------------|-----------|--------------------------------------|----------------|----------------------------------------------------------------------------------------------------|--------------------|-----------|-----------------------|--|--|--|--|
| 2/1                                                                                                    |                                                    |           | <b>DIVISION2 6</b>                   |                | <b>SITEWORKS</b><br>$\cdots$                                                                                                |                    | 17.792.13 | 17.792,130            |  |  |  |  |
| 3/2                                                                                                    |                                                    | $-1.1$    | G <sub>10</sub>                      | G              | <b>SITE PREPARATION</b>                                                                                                    | 1,00               | 682,650   | 682,650               |  |  |  |  |
| 4/3                                                                                                    |                                                    | 1.1.12a   |                                      | o              | Excavate over site to strip off loose material and ver                                                                      | 1.00 <sub>LS</sub> | 682,65    | 682,650               |  |  |  |  |
| 5/2                                                                                                    |                                                    | 1.2       | F10                                  | $\blacksquare$ | <b>EXCAVATION SUPPORT SYSTEMS</b>                                                                                           | 1.00               |           |                       |  |  |  |  |
| 6/3                                                                                                    |                                                    | 1212b     |                                      | o              | Shoring to sides of excavations as required                                                                                 |                    | 1.S       | $\Omega$              |  |  |  |  |
| 7/2                                                                                                    |                                                    | $-1.3$    | G1030                                | $\blacksquare$ | <b>EARTHWORKS</b>                                                                                                    | 1.00               |           | 15.473,580 15.473,580 |  |  |  |  |
| 8/3                                                                                                    |                                                    | 1312c     |                                      | $\blacksquare$ | Excavate for foundations, basements;                                                                                        | 1.00 <sub>LS</sub> | 7.294,82  | 7.294,820             |  |  |  |  |
| 9/3                                                                                                    |                                                    | 1.3.2.2 d |                                      | o              | Take from spoil and backfill surplus excavated mate                                                                         | 1.00 <sub>LS</sub> | 7.704.23  | 7.704,230             |  |  |  |  |
| 10/3                                                                                                    |                                                    | 1.3.32e   |                                      | o              | Load and cartway surplus excavation to tip provided                                                                         | 1.00 LS            | 474.53    | 474,530               |  |  |  |  |
| 11/2                                                                                                    |                                                    | 14        | D3070                                | $\blacksquare$ | <b>TERMITE CONTROL</b>                                                                                                    | 1.00               | 1.635.900 | 1.635,900             |  |  |  |  |
| 12/3                                                                                                    |                                                    | 1412f     |                                      | $\Box$         | Allow for applying termite control treatment to all ope                                                                     | 1.00 <sub>LS</sub> | 1.635.90  | 1.635,900             |  |  |  |  |
| 13/1                                                                                                    | $\overline{2}$                                     |           | <b>DIVISION3</b>                     |                | <b>CONCRETE</b>                                                                                                    |                    |           |                       |  |  |  |  |
|                                                                                                    |                                                    |           |                                      |                |                                                                                                    |                    |           |                       |  |  |  |  |
|                                                                                                    |                                                    |           | Texto DIVISION2 SITEWORKS 1467 bytes |                |                                                                                                    |                    |           |                       |  |  |  |  |
| A <sup>*</sup> N <i>k</i> <u>S</u> + <u>A</u> A $\overline{5}$ $\overline{5}$ $\overline{4}$ $\overline{3}$ $\overline{4}$<br>€<br>$\frac{abc}{c}$ |                                                    |           |                                      |                |                                                                                                    |                    |           |                       |  |  |  |  |
|                                                                                                    |                                                    |           |                                      |                | The Contractor is referred to the Employer's Requirements,                                                                  |                    |           |                       |  |  |  |  |
|                                                                                                    |                                                    |           |                                      |                | Specifications and Drawings for all details related to this<br>section of the works and he is to include for complying with |                    |           |                       |  |  |  |  |
|                                                                                                    |                                                    |           |                                      |                | all the requirements contained therein, whether or not they                                                                 |                    |           |                       |  |  |  |  |
|                                                                                                    | are specifically mentioned within the items below. |           |                                      |                |                                                                                                    |                    |           |                       |  |  |  |  |

*Examples of Valued Bill of Quantities*

*The estimate of the right Excel sheet in Presto*